## Selenium Software

### Selenium SMPP Router Overview

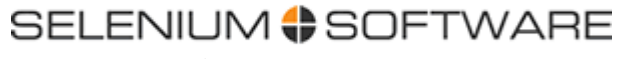

© Selenium Software 2011

# Agenda

- Introducing Selenium SMPP Router
- User interfaces
	- –Selenium CP
	- Salanilim Fl Selenium FM
	- –Selenium MC
- Routing
- Scripting
- Billing and Auditing
- Miscellaneous features
- Further capabilities
- Case Study

# Selenium SMPP Router

An SMPP Server and SMPP based SMS gateway combined

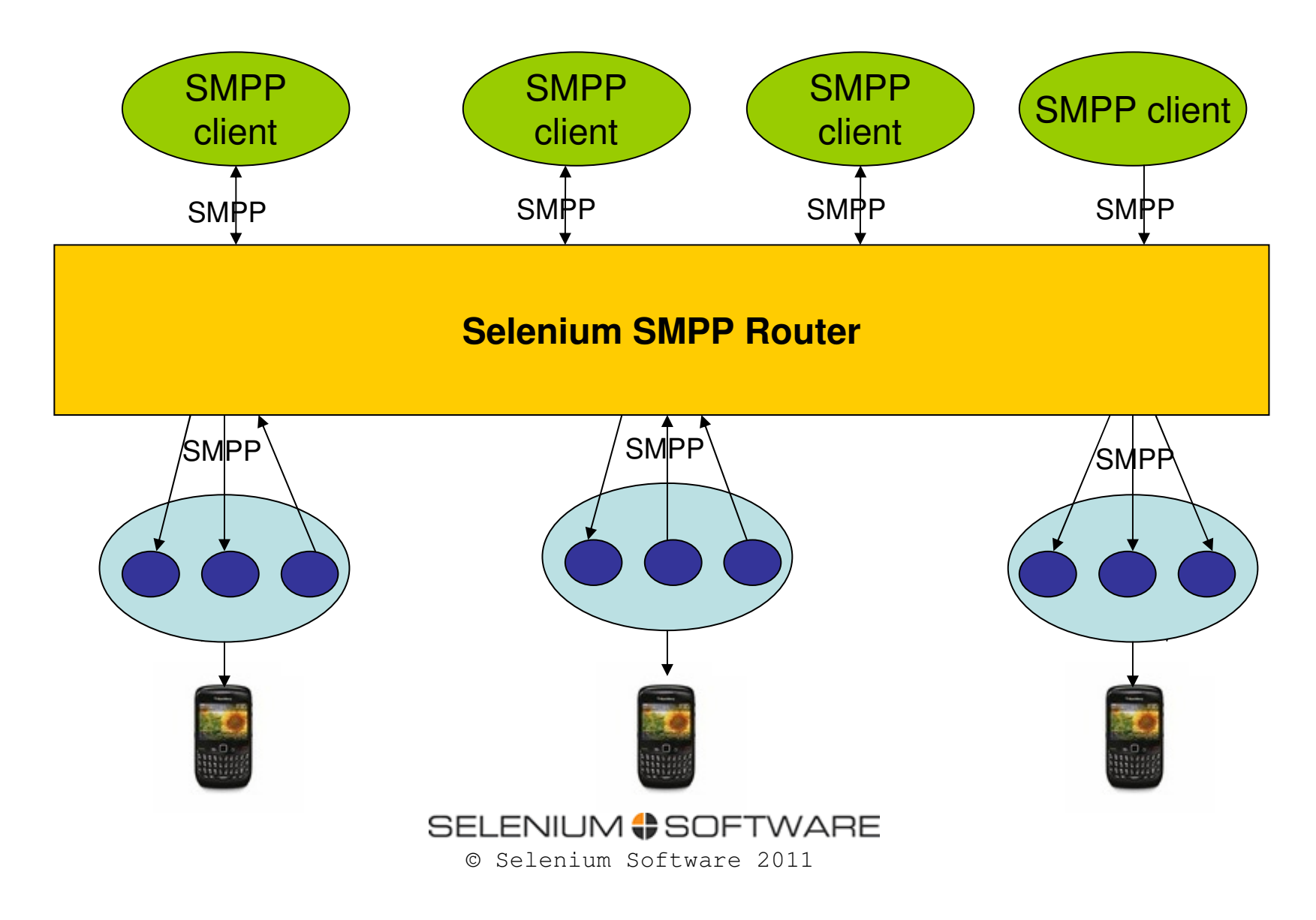

Carrier networks Carrier networks

# Selenium SMPP Router

An SMPP Server and SMPP based SMS gateway combined

- Provide an SMPP service to your clients
	- Clients can send and receive SMS messages and delivery receipts using SMPP
- • Route traffic via downstream carrier networks and SMS aggregators
- $\bullet$ Manage client accounts and routing logic
- •Track usage for billing and support purposes

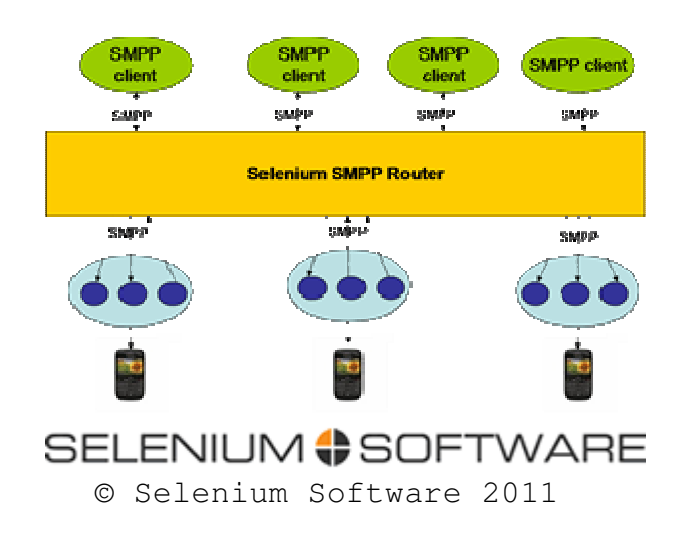

### User Interfaces

#### SELENIUM **#SOFTWARE**

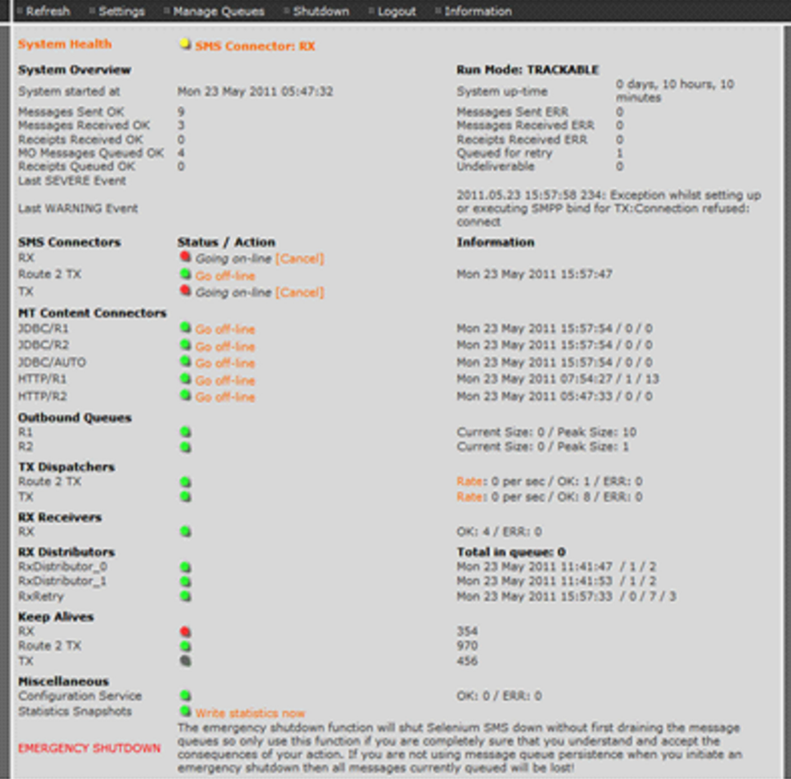

Selenium CP - Control Panel

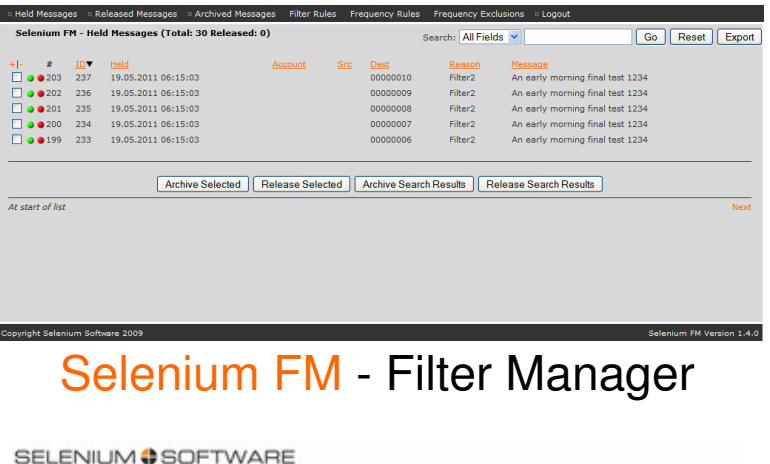

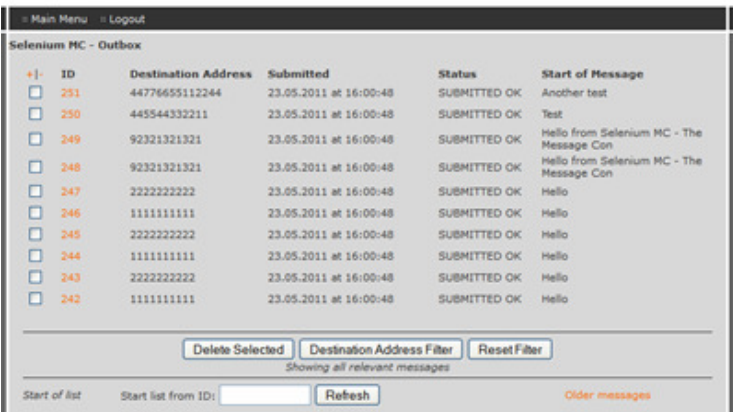

Selenium MC - Message Console

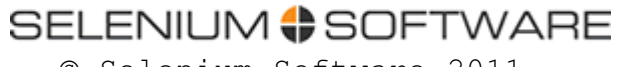

© Selenium Software 2011

## Selenium CP

#### **SELENIUM # SOFTWARE**

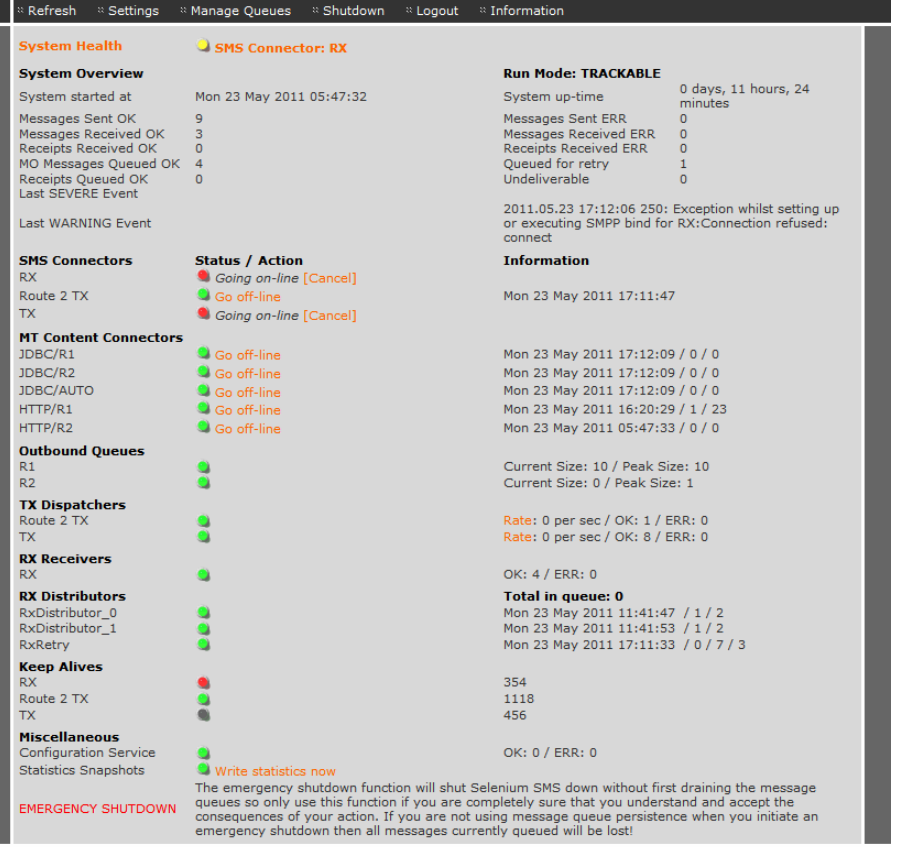

### **Monitor**

- –Overall status
- – Connections to mobile networks
- –Application interfaces
- Message queues
- – Message dispatcher processes
- Message receiver processes

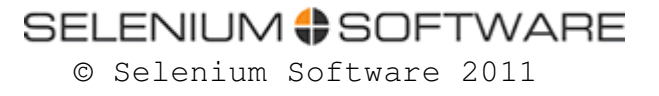

# Selenium CP

#### SELENIUM SOFTWARE

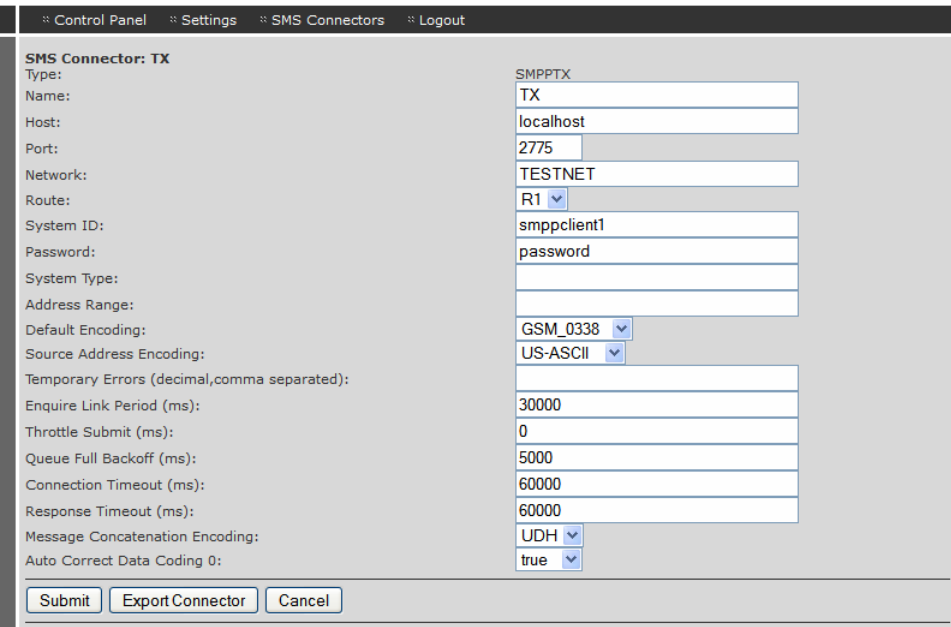

#### **Configure**

- **Accounts**
- SMSC connections
- Routing rules
- Message processing scripts
- Message queues
- Delivery receipt content mapping

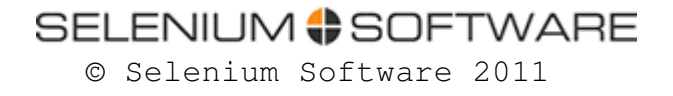

## Selenium CP

#### SELENIUM<sup>4</sup>SOFTWARE

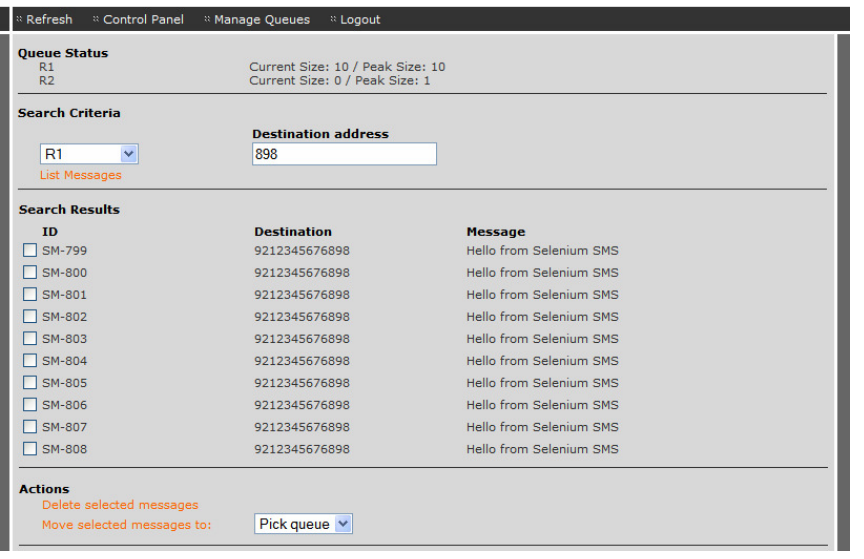

#### Manage Queues

- Search
- Move
- **Delete**
- **Divert**
- **Clear**

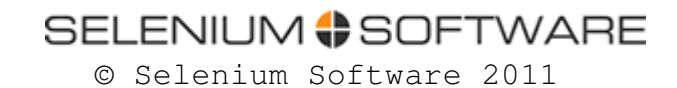

## Selenium FM

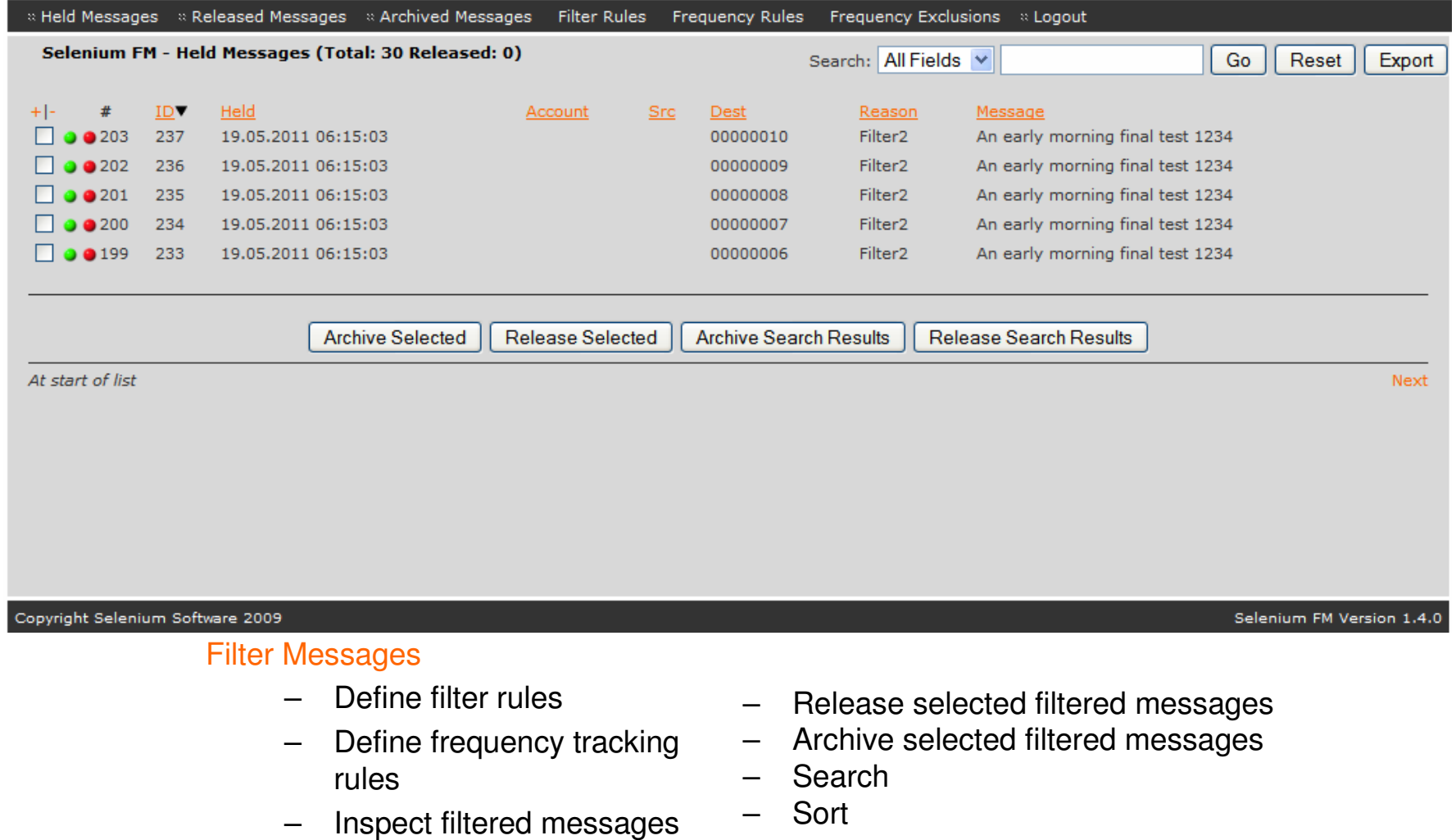

SELENIUM #SOFTWARE © Selenium Software 2011

–

## Selenium MC

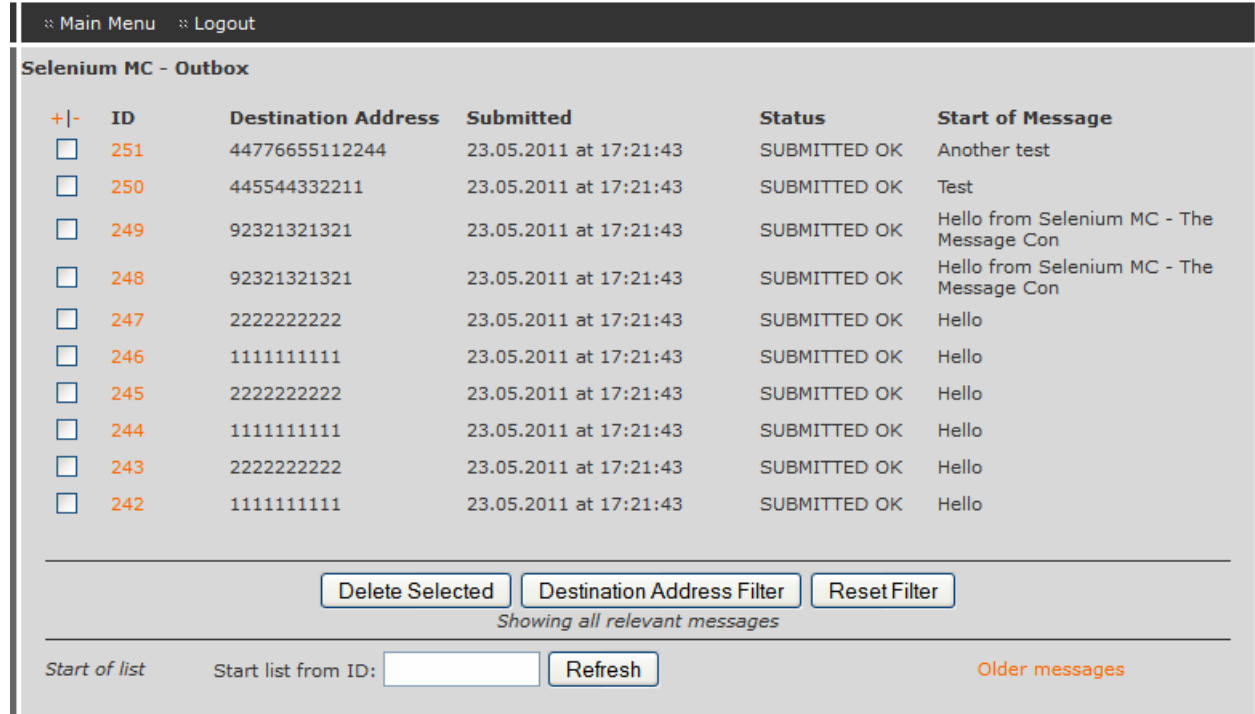

#### Message Console

- –Define user accounts
- Set message quotas–
- Set user permissions–
- –Send messages to one or more destination
- –View and manage inbox
- View and manage outbox–

SELENIUM SOFTWARE © Selenium Software 2011

# Routing

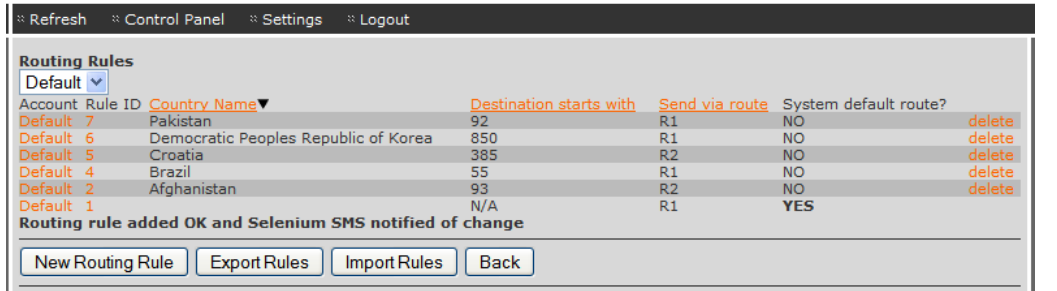

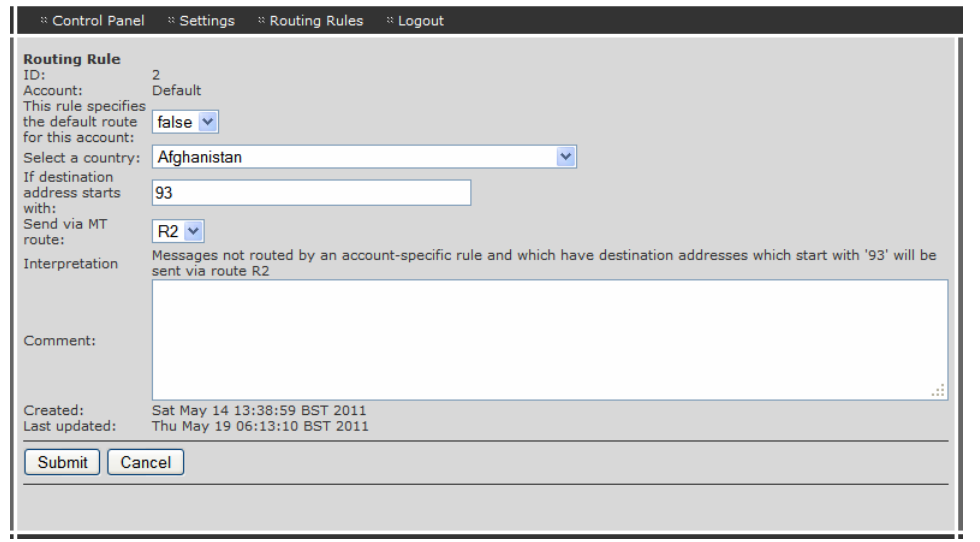

### Number prefix routing

- Define routing rules
- Per country or number prefix
- – Augment UI specified rules with more complex routing logic implemented in your own scripts

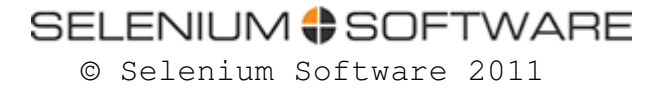

# **Scripting**

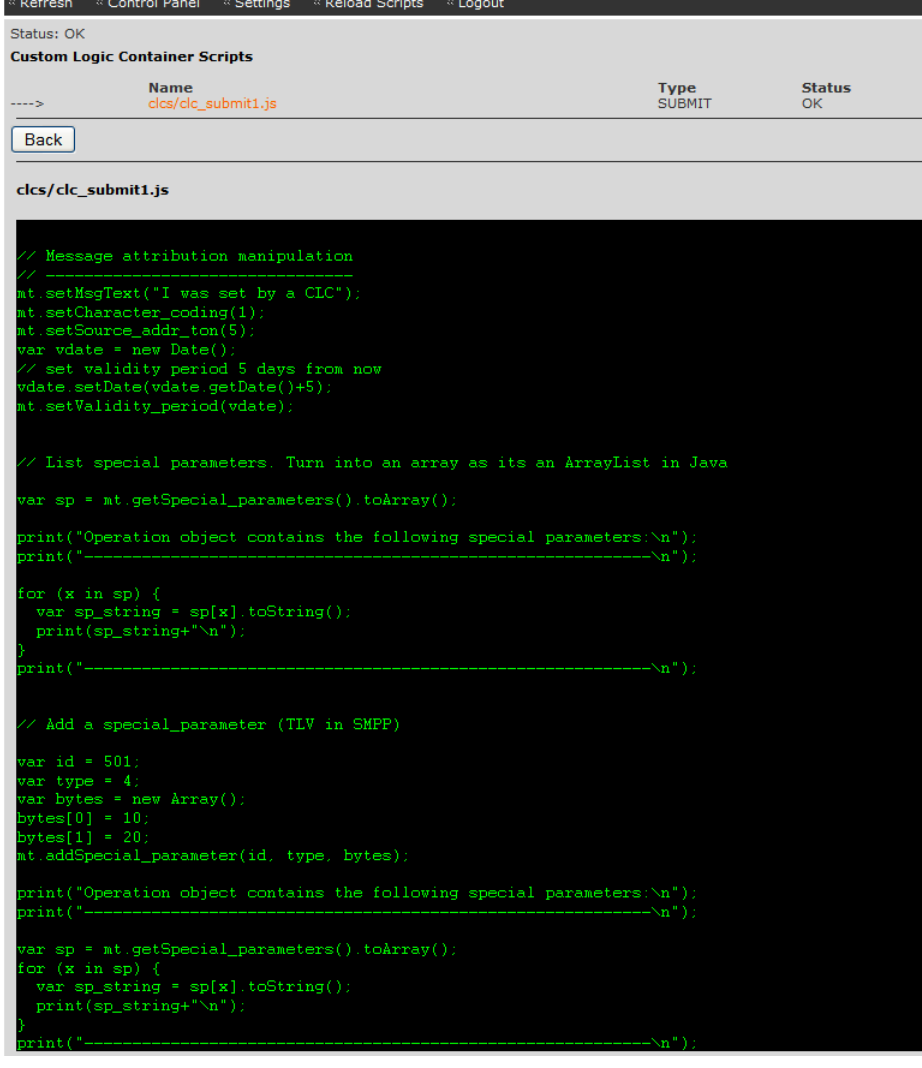

#### Programmable Message**Handling**

- Wr Write scripts in the popular JavaScript language
- – Intervene in message processing at various points in the lifecycle
- –Update message attributes
- –Change routes
- –Block messages
- –More….

SELENIUM SOFTWARE © Selenium Software 2011

# Billing and Auditing

AUDIT\_DELIMITER=| AUDIT\_EVENT\_01=true AUDIT\_EVENT\_02=true AUDIT\_EVENT\_03=true AUDIT\_EVENT\_04=false AUDIT\_EVENT\_05=false AUDIT\_EVENT\_06=true AUDIT\_EVENT\_07=true AUDIT\_EVENT\_08=true AUDIT\_EVENT\_09=true AUDIT\_FILE=billing.log AUDIT\_FILE\_ROLLOVER\_FREQUENCY=5AUDIT\_FILE\_SIZE\_LIMIT=1000 AUDIT\_ROLLOVER\_DIRECTORY=billingAUDIT ROLLOVER EMPTY=false

#### CDR Production

- "CDR"s (Call Data Records) may be output at a wide variety of points in the message processing lifecycle
- CDR records can be fed into billing systems
- CDRs may also be used to provided an audit trail of system usage

# Miscellaneous

- Routing of mobile originated messages using regular expression pattern matching
- Content of delivery receipts may be "mapped" to your own standardised format. Useful if passing delivery receipts back from the downstream networks to your own customers.
- Persistent message queues for greater reliability
- Multiple SMSC connections may service each queue in parallel for highest throughput
- SMSC connection latency tracked and available in graphic form within Selenium CP

# And there's more…..

• Selenium SMPP Router contains all of the features of Selenium SMS

–It's not just about SMPP

- As a holder of licences for Selenium SMPP Router you can use all of the features of Selenium SMS…. At no extra cost
- Clients can use HTTP or email as well as SMPP
- You can connect to other providers using HTTP or your own custom-built connectors

## Applications and APIs

![](_page_15_Figure_1.jpeg)

applications applications

### Mobile Network SMSC Protocols

![](_page_16_Figure_1.jpeg)

networks

subscribers networks subscribers

# Hardware Requirements

- Typically a mid-range server with 2gb 4gb RAM is required
	- Precise spec is dependent on precise configuration and traffic volumes and patterns
	- CPU rarely "pushed". Performance bottleneck is normally the latency (response times) of the connections to downstream network operator servers
- Any OS supporting a Java 1.6 virtual machine
	- Linux recommended and used by most customers
	- Others use Windows or Solaris

![](_page_17_Picture_7.jpeg)

## Case Study - Interconnect Service **Operator**

- An organisation who have offices in Scandinavia and the Middle East
- Providers of an SMS interconnect service, linking various networks to each other and using SMPP to route messages from one to another.
- Their service is centred around Selenium SMPP Router
- • Supports many network connections with routing controlled by prefix based routing rules
- Makes extensive use of the Selenium FM message filtering  $\bullet$ capability to remain compliant with the strict rules of some ofthe "down stream "networks they connect to
- $\bullet$ Handles very significant volumes of traffic

![](_page_18_Picture_7.jpeg)

## Selenium SMPP Router

Contact Selenium Software for further details and pricing.

support@seleniumsoftware.com

http://www.seleniumsoftware.com

![](_page_19_Picture_4.jpeg)